## PROBABILITES ET STATISTIQUES POUR LA BIOLOGIE (STAT1, ENSBBAU16L) EXAMEN DE RATTRAPAGE – 11 MAI 2018

Calculatrices Autorisées ; Documents Non Autorisés.

**Pondération :** cet examen compte pour 100% de la note finale.

## **Question 1 (8 points)**

On effectue une série de 60 tirs de dés, et on observe que la valeur 6 tombe 20 fois.

- a. En supposant le dé équilibré, combien de 6 se serait-on attendu à obtenir ?
- b. Comment pourrait-on calculer la p-valeur du résultat obtenu ? Justifiez le choix d'une distribution théorique de probabilité.
- c. Ecrivez la formule générique (avec les symboles) pour calculer la p-valeur, puis remplacez les symboles par les valeurs de paramètres extraites de l'énoncé. Il n'est pas nécessaire de calculer le résultat final.
- d. Après calcul (avec un ordinateur), on obtient une p-valeur de 0.001. Comment interprétez-vous ce résultat ?

## **Question 2 (6 points)**

On scanne la séquence d'un génome bactérien de 1 Mb sur les deux brins, pour y trouver toutes les occurrences exactes du motif ATACGHNWKATGC (voir table IUPAC ci-dessous pour les codes des nucléotides ambigus). On suppose que les nucléotides du génome se succèdent de façon indépendante. La composition nucléotidique du génome est de 30% de A et T et 20% de C et G.

- a. Comment calcule-t-on la probabilité des résidus dégénérés (K, W, N) ? Indiquez la formule générique en termes de probabilités de résidus  $(P_A, P_C, ..., P_K, P_N)$ , puis remplacez les symboles par des valeurs, et calculez le résultat. Justifiez votre choix de la formule utilisée.
- b. Quelle est la probabilité de trouver une occurrence du motif à une position donnée du génome ? Expliquez les étapes de votre raisonnement, en justifiant les modèles probabilistes.
- c. Quel est le nombre d'occurrences attendues au hasard sur l'ensemble du génome ? Expliquez le raisonnement, en justifiant le choix du modèle de calcul.

| $\overline{\mathbf{A}}$ | A                | Adenine                        |
|-------------------------|------------------|--------------------------------|
| C                       | C                | Cytosine                       |
| G                       | G                | Guanine                        |
| T                       | T                | Thymine                        |
| $\bf R$                 | $A$ or $G$       | puRine                         |
| Y                       | $C$ or $T$       | $p$ Yrimidine                  |
| W                       | $A$ or $T$       | Weak hydrogen bonding          |
| S                       | $G$ or $C$       | Strong hydrogen bonding        |
| M                       | $A$ or $C$       | aMino group at common position |
| $\mathbf K$             | $G$ or $T$       | Keto group at common position  |
| H                       | $A, C$ or $T$    | not G                          |
| $\bf{B}$                | $G, C$ or $T$    | not $\bf{A}$                   |
| $\mathbf{V}$            | G, A, C          | not $T$                        |
| D                       | $G, A$ or $T$    | not $C$                        |
| N                       | $G, A, C$ or $T$ | aNv                            |

**Table : IUPAC ambiguous nucleotide code**

#### **Question 3 (6 points)**

Un chercheur a mesuré par qPCR le niveau d'expression d'un gène d'intérêt à partir d'échantillons sanguins prélevés chez 50 patients ( $n_p$ =50) et chez 50 sujets témoins ( $n_t$ =50). Il obtient

- pour les patients, une moyenne  $m<sub>p</sub> = 21$
- pour les contrôles, une moyenne  $m_l = 10$
- des écarts-types identiques pour les 2 groupes  $s_p = s_f = s = 15$

Afin de tester si la différence observée entre les moyennes est significative, le chercheur décide d'effectuer un test de Student.

- a. Le choix du test de Student vous semble-t-il approprié ? Justifiez le choix du chercheur.
- b. Quelles auraient été les situations alternatives possibles, et quels tests auraient été appropriés ?
- c. Sachant qu'*a priori* on ignore dans quel sens la maladie pourrait affecter le niveau d'expression de ce gène, formulez l'hypothèse nulle et expliquez-la en une phrase.
- d. Sur base du formulaire joint, calculez la statistique t de Student.
- e. Indiquez, en vous basant sur la table *t* ci-jointe, la p-valeur correspondante.
- f. Interprétez la p-valeur, et aidez le chercheur à tirer les conclusions concernant l'impact éventuel de la maladie sur l'expression de ce gène.

# Formules de probabilités et statistique

Probabilités et statistique pour la biologie (STAT1)

*Jacques van Helden*

*2018-05-10*

## **Combinatoire**

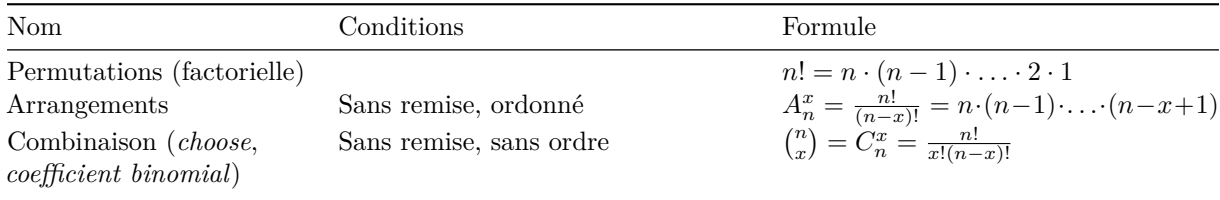

# **Concepts de probabilité**

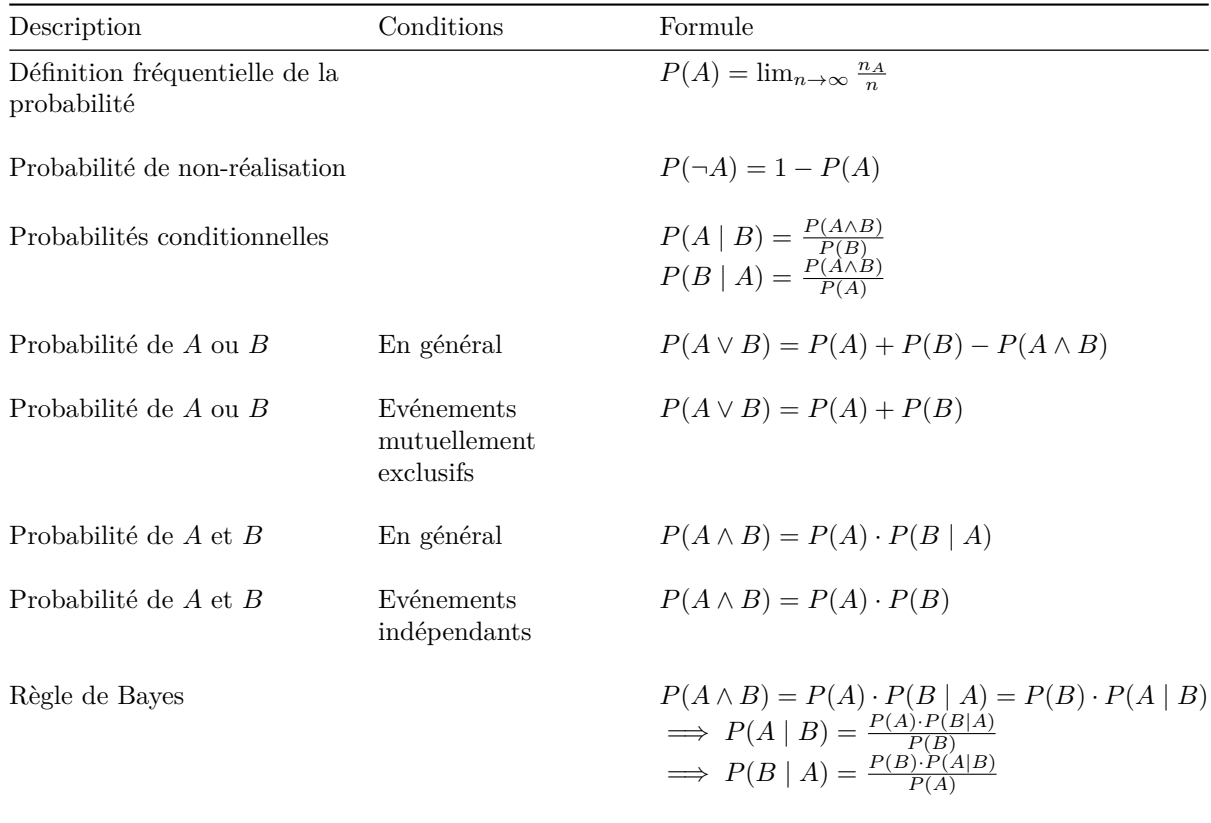

#### **Distributions de probabilité discrètes**

#### **Géométrique**

- Conditions : nombre d'échecs avant le premier succès dans un schéma de Bernoulli
- Densité :

$$
P(X = x) = (1 - p)^x p
$$

• Répartition :

$$
P(X \le x) = \sum_{i=0}^{x} (1 - p)^{i} p
$$

- Moyenne :  $\mu_G = (1 p)/p$
- Variance :  $\sigma_G^2 = \frac{(1-p)}{p^2}$

#### **Binomiale**

- Conditions : Nombre de succès au cours d'une série d'essais indépendants avec probabilité constante de succès (Schéma de Bernoulli)
- Densité :

$$
P(X = x) = C_n^x p^x (1 - p)^{n - x}
$$

• Répartition :

$$
P(X \le x = \sum_{i=0}^{x} C_n^i p^i (1-p)^{n-i}
$$

- Moyenne :  $\mu_B = np$
- Variance :  $\sigma_B^2 = np(1-p)$
- Rapport moyenne/variance:  $\sigma_B^2 < \mu_B$

#### **Poisson**

- Conditions : nombre de succès observés au cours d'un intervalle de temps, en fonction du nombre attendu  $(\lambda)$
- Application : approximation de la binomiale quand  $n \to \infty, p \to 0$  et  $\mu = np$  faible  $(\mu_B \to \lambda)$
- Densité :

$$
P(X = x) = \frac{e^{-\lambda}\lambda^x}{x!}
$$

• Répartition :

$$
P(X \le x) = \sum_{i=0}^{x} \frac{e^{-\lambda} \lambda^{i}}{i!}
$$

- Moyenne :  $\mu_P = \lambda$
- Variance :  $\sigma_P^2 = \lambda$
- Rapport moyenne/variance:  $\sigma_P^2 = \mu_P$

## **Hypergéométrique**

- Conditions : Tirage non ordonné, sans remise dans un ensemble fini avec deux catégories.
- Exemple-type: urne avec boules de deux couleurs
- Densité :

$$
P(X = x) = \frac{C_m^x C_n^{k-x}}{C_{m+n}^k}
$$

• Répartition :

$$
P(X \le x = \sum_{i=x}^{\min(k,m)} \frac{C_m^i C_n^{k-i}}{C_{m+n}^k}
$$

- Moyenne :  $\mu_H = k \cdot \frac{m}{m+n}$
- Variance :  $\sigma_H^2 = \frac{k \frac{m}{N} (1 \frac{m}{N})(N-k)}{(N-1)}$ ;  $N = m + n$

## **Echantillonnage et estimation**

- Les symboles grecs  $(\mu, \sigma)$  correspondent aux statistiques de population, les symboles romains  $(\bar{x}, s)$ aux statistiques d'échantillon.
- L'accent circonflexe ( $\hat{ }$ ) indique les estimateurs de paramètres de population calculés à partir de paramètres d'échantillons.

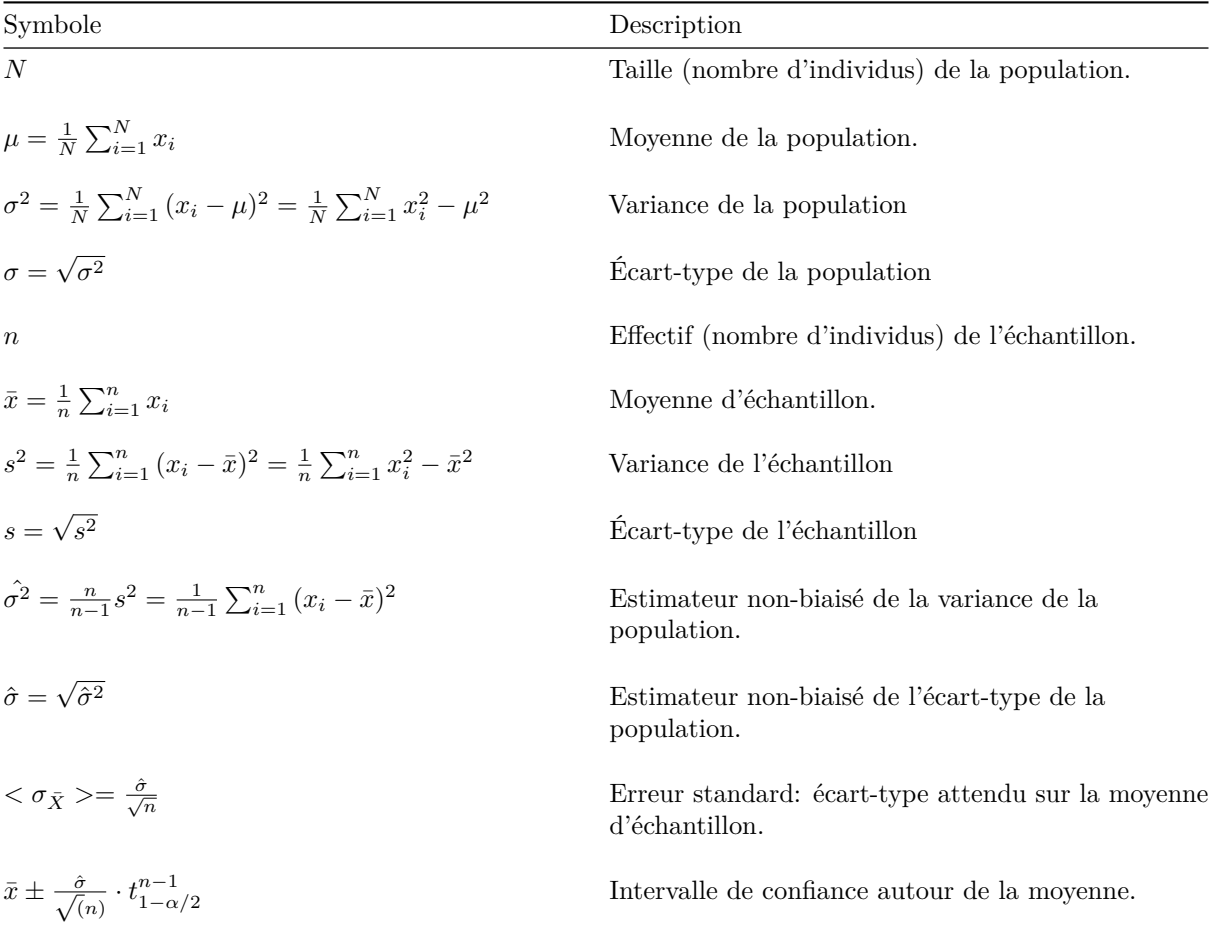

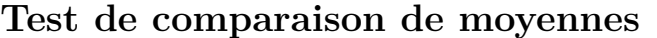

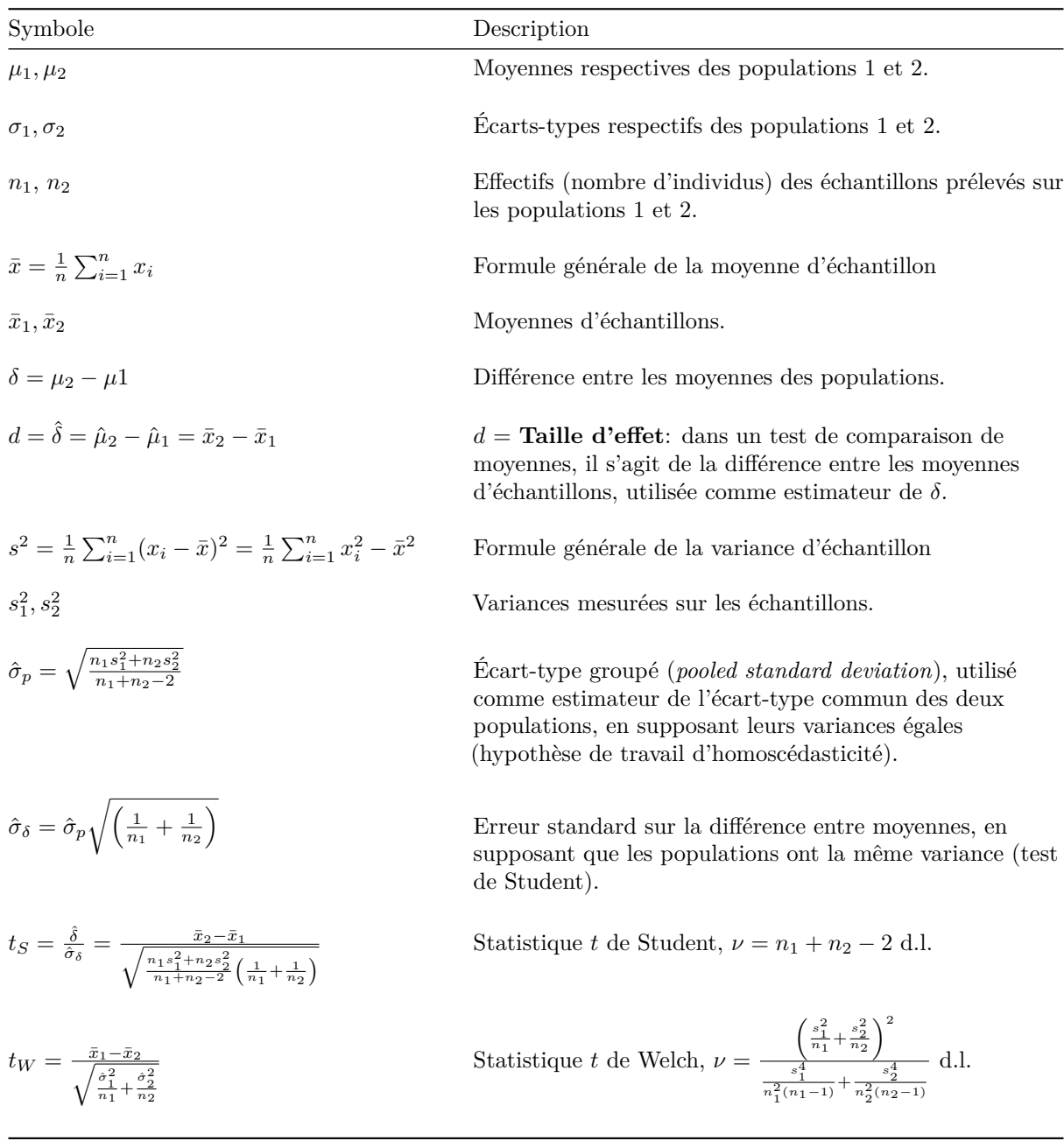

# *t* **Table**

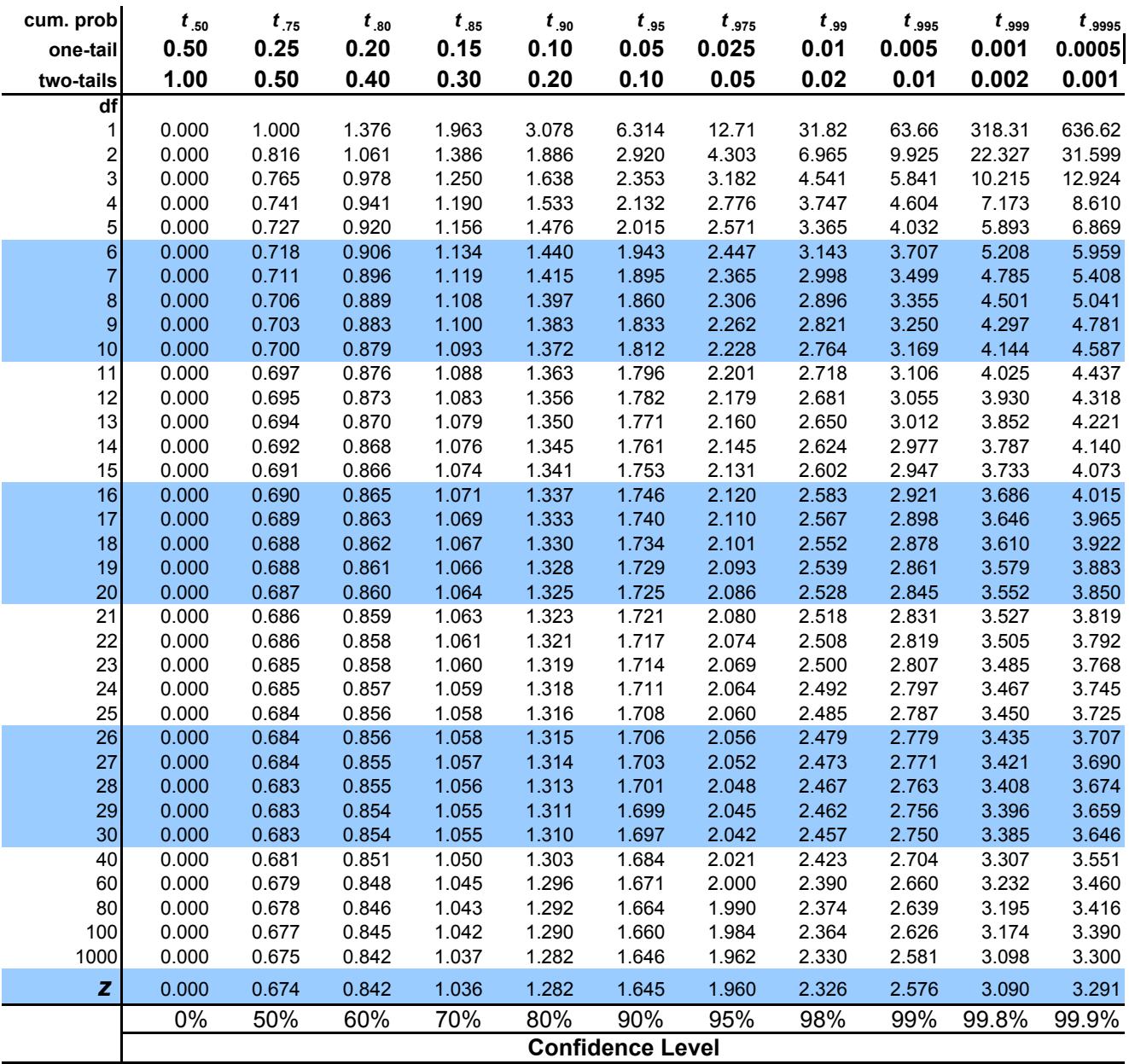